## Esempio di compilazione

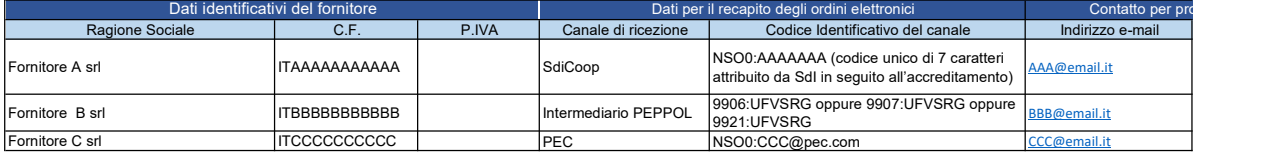

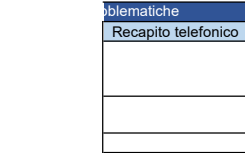